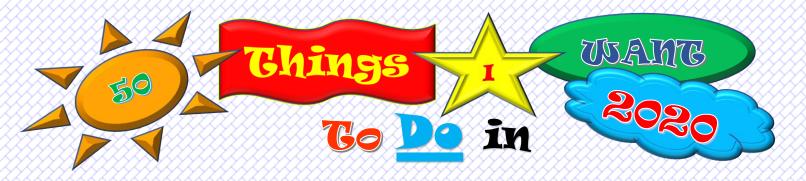

| 1                              | _17   | 33                                     |
|--------------------------------|-------|----------------------------------------|
| 2                              | 18    | _ 34                                   |
| 3                              | 19    | 35                                     |
| 4                              | 20    | 36                                     |
| 5                              | 21    | 37                                     |
| 6                              | _22   | 38                                     |
| 7                              | 23    | 39                                     |
| 8                              | 24    | 40                                     |
| 9                              | 25    | 41                                     |
| 10                             | _ 26  | 42                                     |
| 11                             | 27    | _ 43                                   |
| 12                             | _ 28  | _44                                    |
| 13                             | _29   | _45                                    |
| 14                             | 30    | _46                                    |
| 15                             | _31   | 47                                     |
| 16                             | _32   | _ 48                                   |
|                                |       |                                        |
| \$\$\$\$\$\$\$\$\$\$\$\$\$\$\$ | ***** | ×>×>×××××××××××××××××××××××××××××××××× |